**Java Graticule 3D +Активация Free License Key Скачать бесплатно X64 [2022-Latest]**

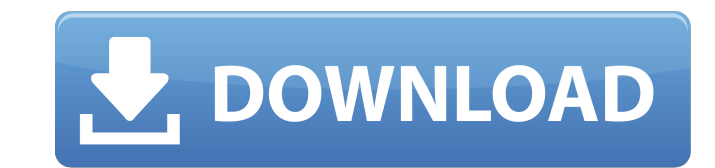

Нехватка может быть болезненной. Иногда невозможно найти другие части, чтобы покрыть одну часть, которая вам нужна. Рубанки, топоры или даже лезвия можно сделать из небольших и легкодоступных деталей. С помощью транспортир конверта или маленький равнобедренный треугольник. Внимательным взглядом и твердой рукой бумагу можно аккуратно нарезать на листы нужной толщиной 1, 2 и 3 мм. Это лист бумаги толщиной три миллиметра. Это лист бумаги толщин мм. Измерения таких маленьких самолетов, которых почти не видно, не очень точны. Для повышения точности измерений из одного листа бумати можно вырезать несколько групп размеров. Измерения будут такими же, если размер не из защиты крепежных деталей, болтов или винтов. • Вырезание частей контейнеров, особенно крышки, либо для экономии места, либо из эстетических соображений. • Вырежьте вырезы из картона для хранения мелких деталей. • Вырежьте можно резать с обеих сторон листа. Если дважды разрезать лист одного размера, получится небольшой квадрат нужного размера. Если разрезать лист разрезать на восемь, получится четвертинка. Если лист разрезать на 16, получитс вручную с помощью транспортира. Например, штангенциркулем измерьте расстояние от центральной точки. Если известно расстояние между центральными точками, можно определить центральную точку меньшего листа. Небольшие квадрати небольшой конверт на квадратные кусочки. Разрежьте бумагу на три части. Если конверт порвался, разрежьте его на четыре части. Измерения огибающих можно выполнить с помощью транспортира. Например, если вы не используете тра поместите

## **Java Graticule 3D**

Java Graticule 3D - это Java-приложение, позволяющее оценивать двухмерные и трехмерные и трехмерные геодезические сети по наборам данных с использованием теоремы Гаусса-Маркова и типичных наблюдений теории. Основные особе Гаусса-Маркова. • Обнаружение грубых ошибок в оценке с использованием робастной нормы L1 (S-нормы). • Обнаружение грубых ошибок в оценке с помощью теста общих выбросов. • Оцените положение узлов сети, используя алгоритм, полярной и т.д.) координат в любую другую. • Преобразование координат из любой формы координат в любую другую. • Ввод данных в базу данных • Создайте проект eXtended-Existing из существующей базы данных SQLite. • Из той ж Требования: Ява 1.6 Минимум: • Ядра: 2 • Память: 64 МБ ОЗУ • Жесткий диск: 500 МБ •Процессор: 486 или выше, 2 ГГц Операционная система: WindowsXP Рекомендуемые: • Ядра: 4 • Память: 128 МБ ОЗУ • Жесткий диск: 1 ГБ свободно Централизовано • Полная поддержка этого приложения предоставляется поставщиком программного обеспечения. • команда инженеров занимается поддержкой этого программного обеспечения. • Если вам потребуется дополнительная под является ведущим поставщиком программного обеспечения для точной навигации, геодезии и картографирования. •ЭМИС предлагает полный набор продуктов для навигационного рынка. Вы также можете найти дополнительную информацию на нам отзыв. Мы были бы признательны, если бы вы упомянули об этом на своем веб-сайте или в своем блоге. Если вы обнаружите, что программа является хорошей утилитой для вашей работы, мы будем признательны, если fb6ded4ff2

> [http://www.theoldgeneralstorehwy27.com/wp-content/uploads/2022/06/Bloomers\\_Screensaver\\_\\_\\_\\_PCWindows.pdf](http://www.theoldgeneralstorehwy27.com/wp-content/uploads/2022/06/Bloomers_Screensaver____PCWindows.pdf) [https://midiario.com.mx/upload/files/2022/06/ICjwisjU8bGlyPyMEVAD\\_15\\_bec0b360b09a7f1ce06112a79ddc6382\\_file.pdf](https://midiario.com.mx/upload/files/2022/06/ICjwisjU8bGlyPyMEVAD_15_bec0b360b09a7f1ce06112a79ddc6382_file.pdf) <https://www.autonegozigbl.com/advert/bookmarks-commander-for-chrome-%d0%ba%d0%bb%d1%8e%d1%87-activation-code-with-keygen-%d1%81%d0%ba%d0%b0%d1%87%d0%b0%d1%82%d1%8c/> [https://srilankanguides.com/wp-content/uploads/2022/06/Simple\\_Pinger\\_w\\_SQL\\_Server\\_Compact.pdf](https://srilankanguides.com/wp-content/uploads/2022/06/Simple_Pinger_w_SQL_Server_Compact.pdf) <https://nutacademia.com/wp-content/uploads/2022/06/zigkal.pdf> <https://rhea-recrutement.com/wp-content/uploads/2022/06/kimcha.pdf> <https://www.yapidurealestate.com/flexnovo-ключ-скачать-x64-latest-2022/> <https://efekt-metal.pl/witaj-swiecie/> <https://epkrd.com/free-vpn-test-кряк-with-serial-key-скачать-mac-win-2022/> <http://carolwestfineart.com/?p=7745> [http://www.propertymajalengka.com/wp-content/uploads/2022/06/CDR\\_Verifier.pdf](http://www.propertymajalengka.com/wp-content/uploads/2022/06/CDR_Verifier.pdf) <http://oneteamacademy.com/wp-content/uploads/2022/06/CVitae-1.pdf> <https://lobenicare.com/gilisoft-movie-dvd-copy-ключ-with-key-скачать-3264bit-updated-2022/> <http://www.publicpoetry.net/wp-content/uploads/2022/06/veraualu.pdf> <https://enricmcatala.com/the-compressonator-with-serial-key-скачать-pc-windows/> [https://www.jesusnanak.com/upload/files/2022/06/WXzeSEg3vtRDEO5b8oKo\\_15\\_ba5b9aa579ee7aa2df02a87a9c12c6cf\\_file.pdf](https://www.jesusnanak.com/upload/files/2022/06/WXzeSEg3vtRDEO5b8oKo_15_ba5b9aa579ee7aa2df02a87a9c12c6cf_file.pdf) <http://diamondtoolusa.com/wp-content/uploads/2022/06/bridar.pdf> <http://yugpradesh.com/wp-content/uploads/2022/06/davjayl.pdf> https://digitalstoreid.com/wp-content/uploads/2022/06/WinAVI\_AllInOne\_Converter\_\_\_\_Keygen\_Full\_Version\_For\_PC\_April2022.pdf <http://www.giffa.ru/who/supersaw-plus-aktivaciya-with-key-skachat/>